発信者番号案内**の設定 伝言メッセージと一緒に相手の方の 電話番号を音声で聞くことができます。**

5ページ「ひとことアドバイス」の画面操作から設定を行うこともできます。

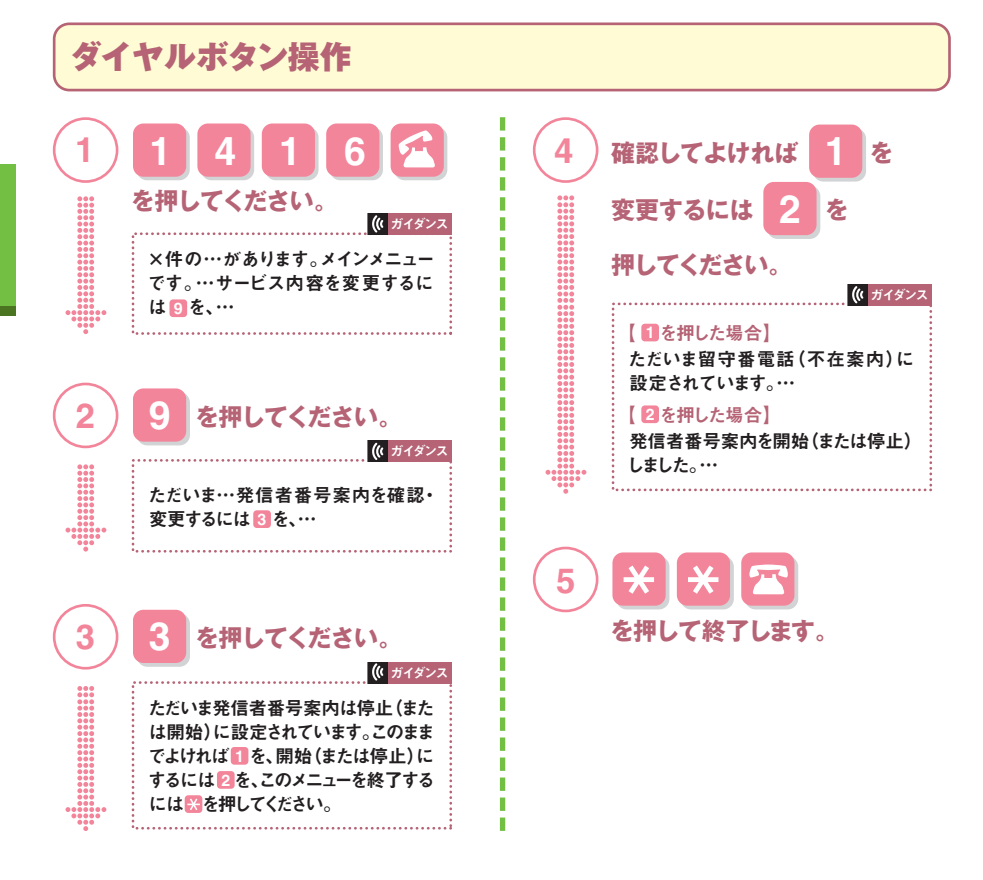

**●留守番電話サービスご契約時には、発信者番号案内機能は「停止」に設定されています。** 

- ●伝言メッセージを再生するには、再度 4 6 <mark>6 、 1 4 1 7 6</mark> の操作を行ってください。
- **●発信者番号案内停止の状態でお預かりした伝言メッセージについても、本機能を「開始」に 設定した後に伝言メッセージを再生することにより、発信者番号を確認できます。**
- **●以下の場合で留守番電話サービスセンターに伝言メッセージをお預かりしたときは、受信日時、 伝言メッセージのみのご案内となります。**

・発信者の意思により発信者番号を通知しない場合 ・発信者番号を送出することができない回線からの発信の場合 ・本機能が停止の場合 ・公衆電話からの発信の場合